# WBT EXCEL 2016-2019 BASIC PRODUKTINFORMATION

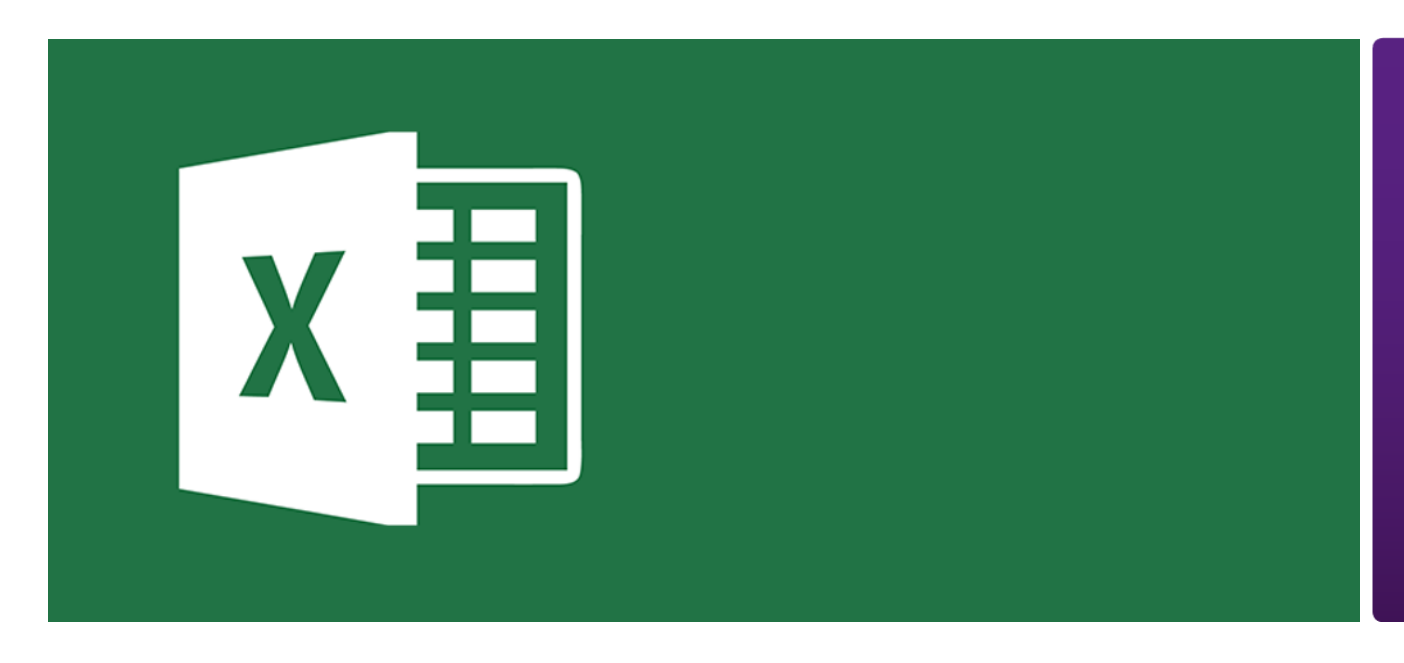

In diesem Lernprogramm lernen Sie Excel von Grund auf kennen. Sie lernen zunächst die Struktur von Excel kennen, also Arbeitsmappen, d.h. Dateien, Tabellenblätter, Tabellen, Spalten, Zeilen und Zellen. Sie sehen, wie Sie diese Elemente befüllen, bearbeiten und formatieren können.

Im Weiteren geht es um Formeln und Funktionen, mit deren Hilfe Sie in einzelnen Zellen Berechnungen durchführen können und um Diagramme, mit denen Sie Ihre Inhalte anschaulich darstellen. Und schließlich erfahren Sie, wie Excel Sie in der Qualitätskontrolle und beim Druck Ihrer Tabellen unterstützt.

### Leistungsmerkmale

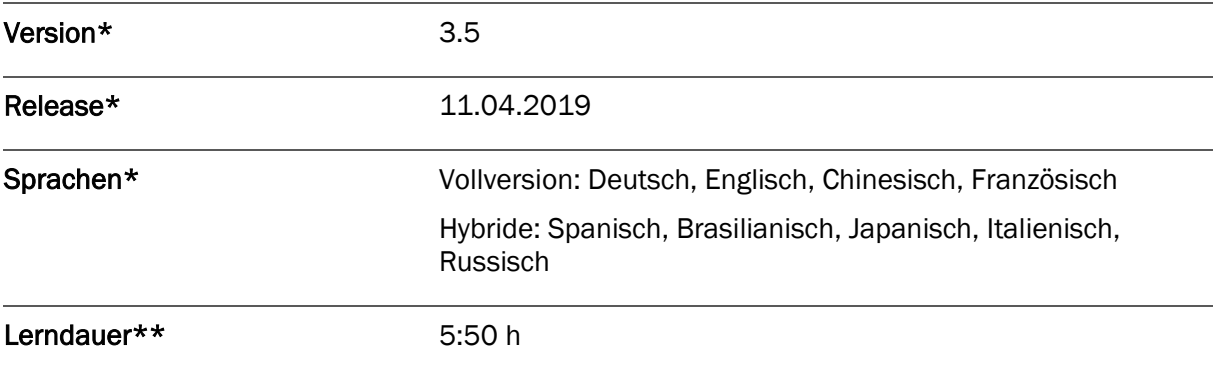

Version und Releasedatum des deutschsprachigen Produkts. Diese können in anderen Sprachen abweichen. In welcher Version das Produkt in den jeweiligen Sprachen verfügbar ist, entnehmen Sie der Produktübersicht. Diese stellen wir Ihnen gern auf Anfrage zur Verfügung.

Lerndauer gemessen an der aktuellen deutschen Produktversion.

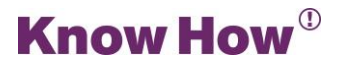

## Inhaltsübersicht

#### Pretest

#### Arbeitsmappen

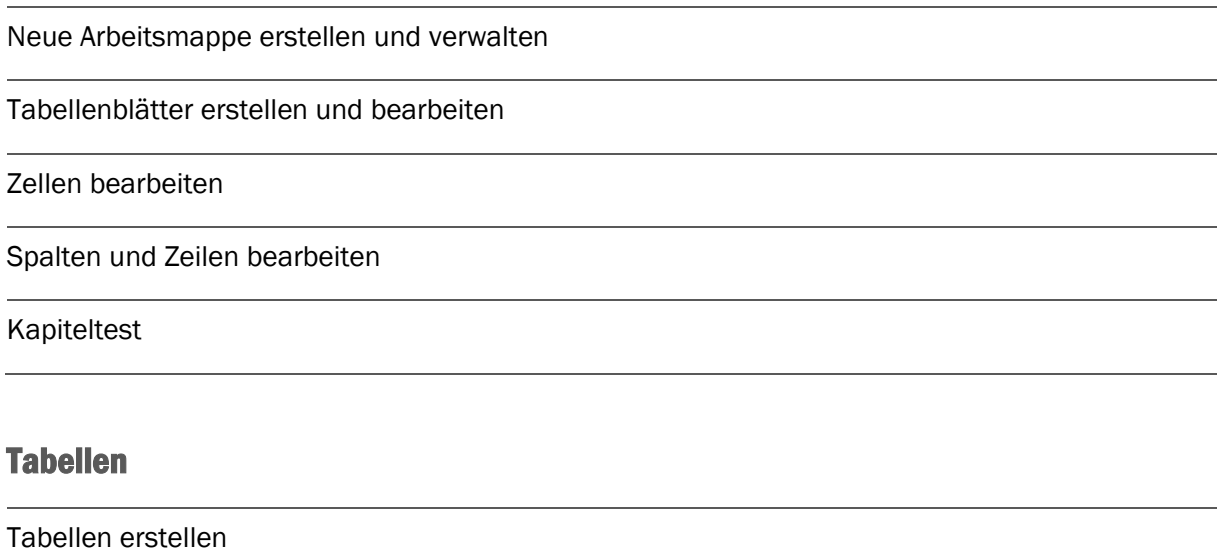

Mit Tabellen arbeiten

Tabellen sortieren

Tabellen filtern 1

Tabellen filtern 2

Kapiteltest

#### Formatierungen

Format- und Mustervorlagen

Zahlen formatieren

Zellen formatieren

Bedingte Formatierung

Seiten formatieren

Kapiteltest

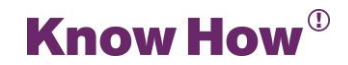

#### Formeln und Funktionen

Formeln allgemein 1 Formeln allgemein 2 Einfache Formeln Einfache Funktionen Kapiteltest

#### Diagramme

Diagramm erstellen

Diagramm bearbeiten

Diagrammelemente bearbeiten

**Sparklines** 

Kapiteltest

#### Abschliessende Arbeiten

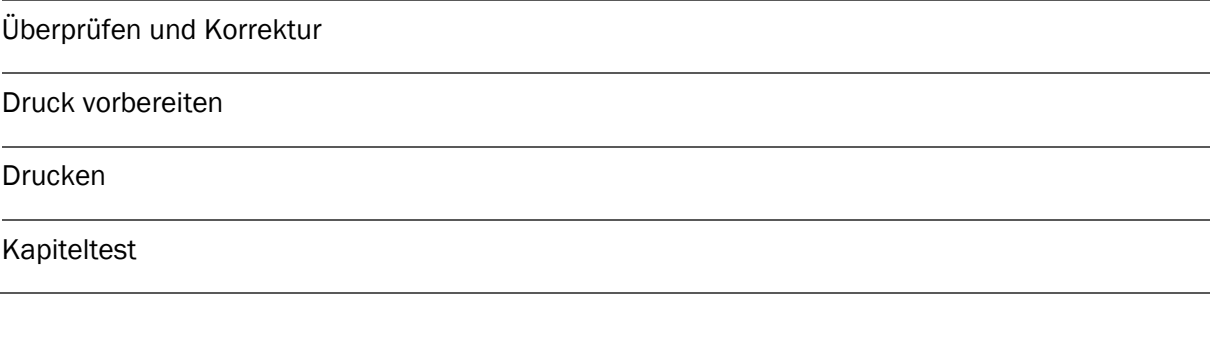

#### Abschlusstest

30 Testfragen

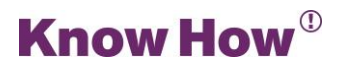